## WebPascal脚本模型教程 - js解析dataset数据集

 $Q$  2017-06-07 22:58:07  $E$  18

JSON(JavaScript Object Notation, JS 对象标记) 是一种轻量级的数据交换格式,应用非常广泛。

通过之前的教程,我们知道脚本模型中有个DBQueryToJSON函数,可以直接将数据库中查询来的数据输出成JSON 格式的字符串,但为了便于Delphi开发人员方便的将JSON转换成Dataset对象,所以保留了rtc json的特点, js无法直 接识别这个json串,但我们只要简单的用js处理一下,也能方便的识别出来,以下是识别的演示代码:

```
1
2
3
4
5
6
    <?
    //连接 MSAccess 数据库的连接字符串
    $s:=DBConn('mydb','DriverID=MSAcc;Database=.\db.mdb;');
    UnicodeToAnsi(DBQueryToJSON('mydb','select * from tuser'));
   ?>
```

```
1
 2
 3
 4
 5
 6
 7
 8
 9
10
11
12
13
14
15
16
17
18
19
20
21
2223
24
25
26
27
28
29
30
31
32
33
34
35
36
37
38
39
\overline{A}\overline{O}41
42
43
44
45
46
47
48
49
50
51
52
53
54
55
56
57
58
59
60
61
62
63
64
65
66
67
68
69
70
71
72
73
     <!DOCTYPE html>
     <html lang="zh‐CN">
     <head>
         <meta charset="UTF‐8">
         <meta http‐equiv="X‐UA‐Compatible" content="IE=edge">
         <meta name="viewport" content="width=device‐width, initial‐scale=1.0">
         <script src="http://cdn.bootcss.com/jquery/3.1.1/jquery.min.js"></script>
         <script type="text/javascript">
         function test(){
         //先返回json内容,以便查阅
         $. ajax({}url: "db.api",
         headers:{},
         type:"GET",
         success: function(result){
                 $("#aaa").html(result);
             },
         dataType: "text"
         });
         //开始使用js识别json数据
         $.ajax({
         url: "db.api",
         headers:{},
         type:"GET",
         success: function(result){
                  //将返回的json串去掉\/后, js就能直接识别json串了。
                  var parsedJson = jQuery.parseJSON(
                      result.replace(/\\\/dsfields/,'dsfields').replace(/\\\/dsrows/,'dsrows'));
                 $("#bbb").html("");//先清空一下,因为后面我是用append添加
                 //获取字段
                  //$("#bbb").html(parsedJson.dataset.dsfields[0].name);
                  $.each(parsedJson.dataset.dsfields, function(i, item) {
                      $("#bbb").append("name:"+item.name);
                      if (item.type=="W")
                      {$("#bbb").append(" type:字符串");}
                      else if (item.type=="I")
                      {$("#bbb").append(" type:数值");}
                     else if (item.type=="WM")
                      {$("#bbb").append(" type:备注");}
                      if (item.size!=undefined){$("#bbb").append(" size:"+item.size);}
                     $("#bbb").append("<hr/>");
                 });
                  //获取内容
                  //$("#bbb").append(parsedJson.dataset.dsrows[0][0]);
                 $.each(parsedJson.dataset.dsrows, function(j, item) {
                 var count = 0:
                     $.each(parsedJson.dataset.dsrows[j], function(i, item) {
                          $("#bbb").append(item);
                          if (++count!=parsedJson.dataset.dsrows[j].length){
                              $("#bbb").append(",");
                          }
                      });
                      $("#bbb").append("<hr/>");
                 });
             },
         dataType: "text"
         });
       }
     </script>
     </head>
     <body>
     <button type="button" onclick="test();">测试</button>
     <br>
     <div id="aaa">...</div>
     ====================================
     <div id="bbb">...</div>
     </body>
     </html>
```
看明白了吗?对,仅仅是将"\/"去掉就可以了,是不是很简单?

当然,在正常的开发过程中,是不建议这样处理的,因为浏览器限制比较多,你通过js去处理,效率是非常低下的, 你应该在脚本中处理,比如使用DBQuery函数获取数据后,循环输出拼接后的内容为JSON串,这样效率就高很多 了。

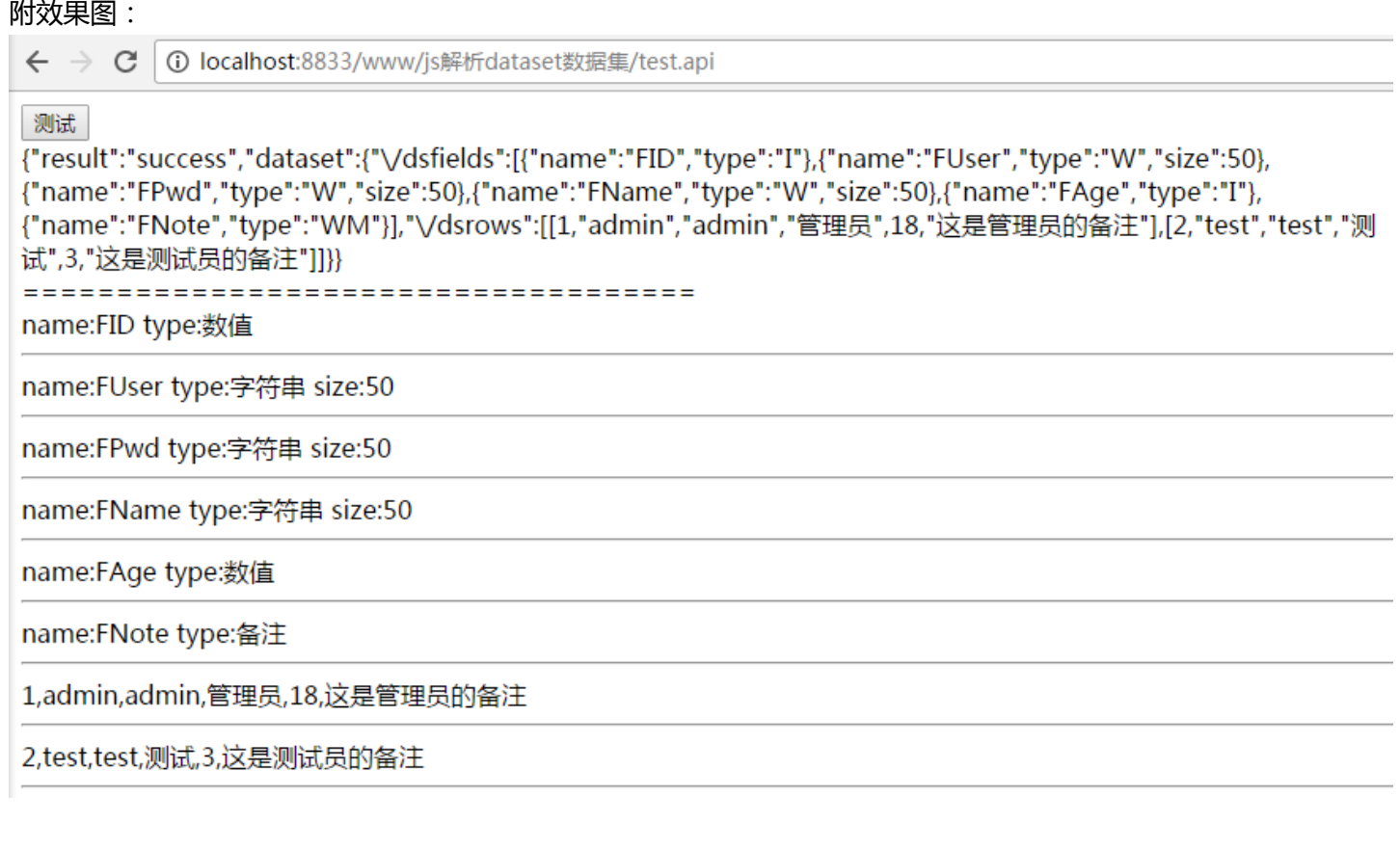